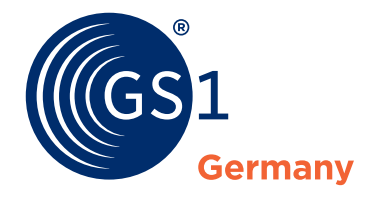

# **So können Sie den GS1 DQX Selfcheck nutzen**

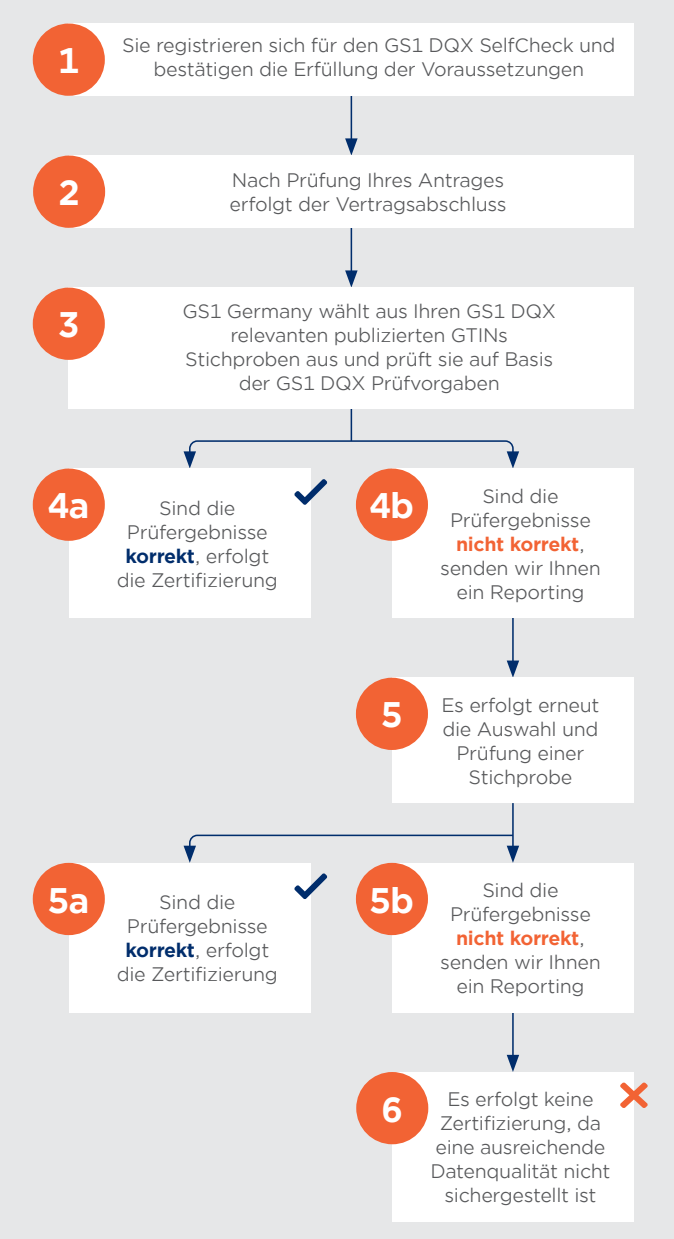

## **1: Registrierung und Antragstellung**

Registrieren Sie sich auf *gs1.de/dqx* für die Teilnahme am GS1 DQX SelfCheck. Im Rahmen der Registrierung bestätigen Sie uns, dass Sie die *[Voraussetzungen](https://www.gs1-germany.de/fileadmin/gs1/dqx/Dokumente/gs1-germany-gs1-dqx-selfcheck-checkliste-zertifizierung.pdf)  [zur Teilnahme](https://www.gs1-germany.de/fileadmin/gs1/dqx/Dokumente/gs1-germany-gs1-dqx-selfcheck-checkliste-zertifizierung.pdf)* erfüllen.

## **2: Antragsprüfung und Abschluss**

Wir prüfen Ihre Angaben auf Vollständigkeit und Richtigkeit (u.a. Datenqualitäts-Score) und Sie erhalten eine Bestätigung per E-Mail und eine Information zum Start der Stichprobenprüfung. Nach erfolgreicher Antragsprüfung erhalten Sie temporär den sog. Kandidatenstatus. Solange Sie sich im Antragsprozess befinden, werden Änderungen und Neuanlagen GS1 DQX relevanter Produktstammdaten wie gewohnt an die Datenempfänger ausgeleitet.

## **3: Auswahl und Größe der Stichproben**

Wir überprüfen Ihre Datenqualität mittels einer zufällig ausgewählten Stichprobe, auf Basis der von Ihnen publizierten GS1 DQX relevanten GTINs im GDSN®. Die Prüfung erfolgt anhand der definierten *[GS1 DQX Prüfroutinen](https://www.gs1-germany.de/gs1-solutions/stammdaten/produktdatenmanagement/download-center/#c314315)*. Die gewählte Stichprobengröße richtet sich nach der Anzahl Ihrer publizierten GS1 DQX relevanten GTINs – max. 50 GTINs.

# **4a: Erfolgreiche Zertifizierung**

Bestätigt der Stichprobentest die geforderte Datenqualität, d.h. es werden keine Fehler festgestellt, erfolgt die Zertifizierung zum GS1 DQX SelfCheck. Neuanlagen und Änderungen an GS1 DQX relevanten Produktstammdaten werden wie gewohnt an die Datenempfänger ausgeleitet. Der Status gilt für zwölf Monate. Nach diesem Zeitraum muss eine erneute Zertifizierung erfolgen. Sie erhalten rechtzeitig eine entsprechende Information.

## **4b: Fehlerreport und Bearbeitung der Mängel**

Zeigt der Stichprobentest Mängel in der Datenqualität, erfolgt keine Zertifizierung. Sie erhalten einen entsprechenden Report, aus dem die erkannten Fehler sowie die Begründungen hervorgehen. Sie haben nun Zeit, die Korrekturen vorzunehmen und einen erneuten Stichprobentest anzustoßen.

## **5: Neue Stichprobe**

Wir überprüfen erneut die Datenqualität mittels einer zufällig ausgewählten Stichprobe. Es gelten die gleichen Rahmenbedingungen wie beim ersten Test (siehe Schritt 3).

## **5a: Erfolgreiche Zertifizierung**

Bestätigt der Stichprobentest die geforderte Datenqualität, d.h. es werden keine Fehler festgestellt, erfolgt die Zertifizierung zum GS1 DQX SelfCheck. Neuanlagen und Änderungen an GS1 DQX relevanten Produktstammdaten werden wie gewohnt an die Datenempfänger ausgeleitet.

## **5b: Fehlerreport ohne Zertifizierung**

Zeigt der Stichprobentest erneut Mängel in der Datenqualität, erfolgt keine Zertifizierung. Sie erhalten einen entsprechenden Report, aus dem die erkannten Fehler sowie die Begründungen hervorgehen.

**WICHTIG:** Bitte beachten Sie, dass Sie erst nach sechs Monaten die Möglichkeit haben, die Zertifizierung erneut zu beantragen. Dieser Zeitraum dient dazu, Ihnen die Möglichkeit zu geben, Ihre Qualitätssicherungsprozesse zu überprüfen und anzupassen. In der Zwischenzeit werden Änderungen und Neuanlagen von GS1 DQX relevanten Produktstammdaten nicht an die Datenempfänger weitergeleitet.

Alternativ, bzw. für den Übergang haben Sie die Möglichkeit, die Datenprüfung von GS1 Germany via GS1 DQX ComfortCheck durchführen zu lassen. Damit ist die geforderte Datenqualitätsprüfung sichergestellt und die Daten werden wie gewohnt an die Datenempfänger weitergeleitet.

**GS1 Germany**

Maarweg 133 50825 Köln **www.gs1.de/dqx**

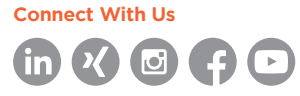

© GS1 Germany GmbH, Köln, 01/2023